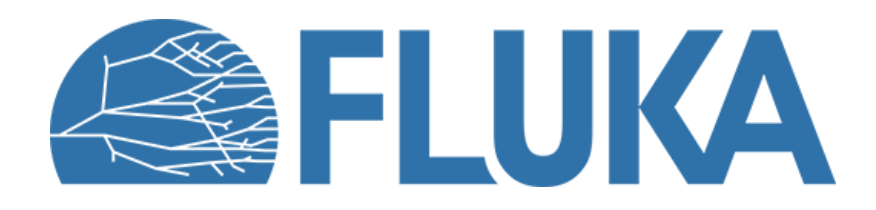

# **The FLUKA environment**

for user routine programming

**Ad van ced co u rse – ANL , Ju n e 2023**

## **Overview**

- Why user routines
- How to link them into a custom executable
- Accessible information (in COMMON)
- Available tools (core routines)
- Debugging practice

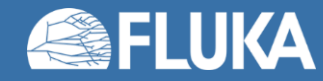

## **Why user routines**

- FLUKA offers a rich choice of **built-in options (cards)** for *scoring* most useful quantities and for applying *variance reduction* techniques, without requiring the users to write a single line of code. These should be fully explored and exploited **first**.
- Nevertheless, one may still need
	- to simulate a specific scenario, which cannot be set up by cards only (typically  $\rightarrow$  source routine)
	- to extract information that is not directly obtainable
- Pre-defined user routines offer deeper flexibility, at the cost of (Fortran) programming effort and post-processing custom analysis.

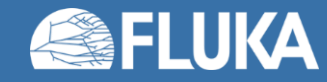

## **Where to look**

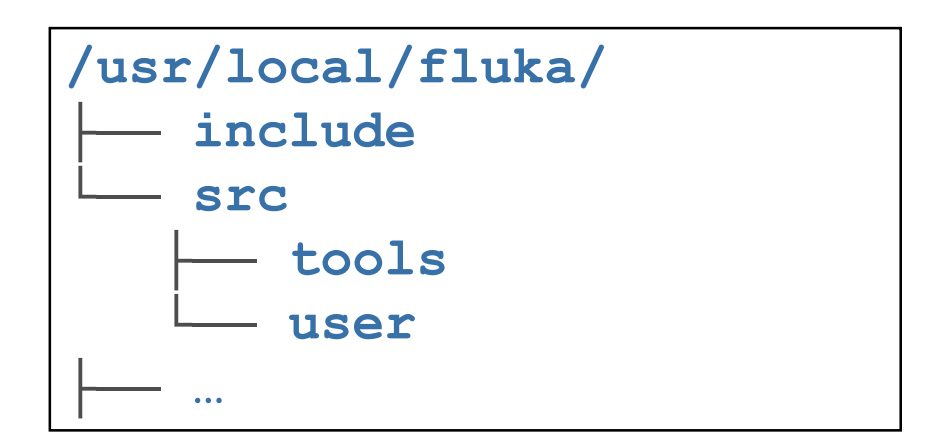

- *User routine* templates sit in **src/user**
- The user should copy the needed ones into own working directory and customize them.

• Plenty of *variables* containing relevant information are accessible by the inclusion of the files in the **include** directory (e.g., **INCLUDE 'trackr.inc'**), which make them available through COMMON blocks.

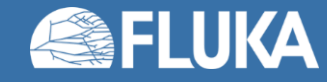

# **The Compile tab in Flair**

Most user routines need to be activated by input cards.

The Database button includes the Scan Input capability that automatically highlights the user routines implied by your input file.

A single executable shall embed all user routines of your choice.

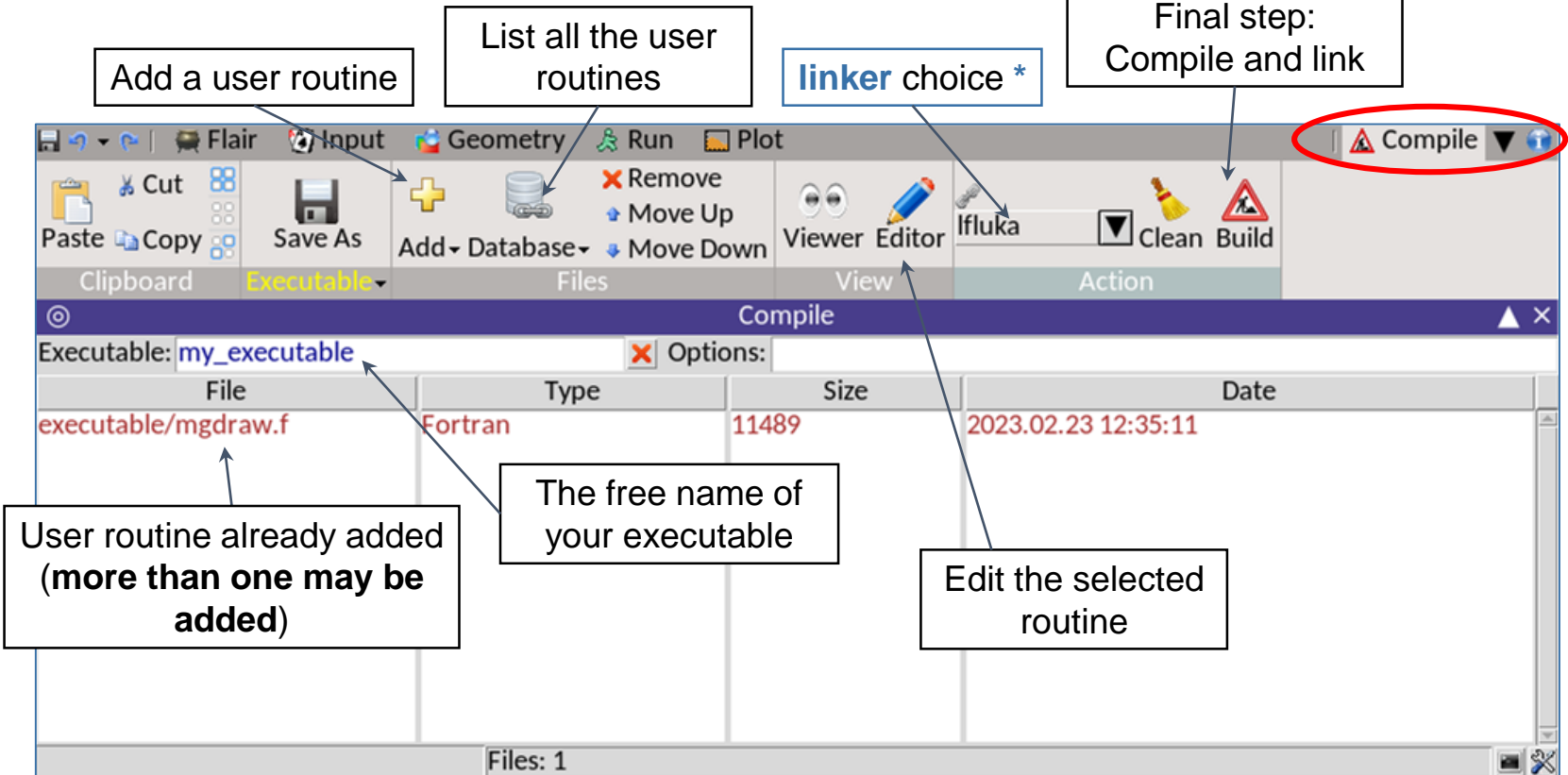

**\*** *Note the linker alternative ldpmqmd, which is required to include the DPMJET and RQMD libraries (for ions above 125 MeV/n and hadrons above 20 TeV).*

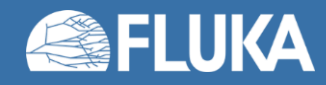

# **User routine scope [I]: inside the simulation loop**

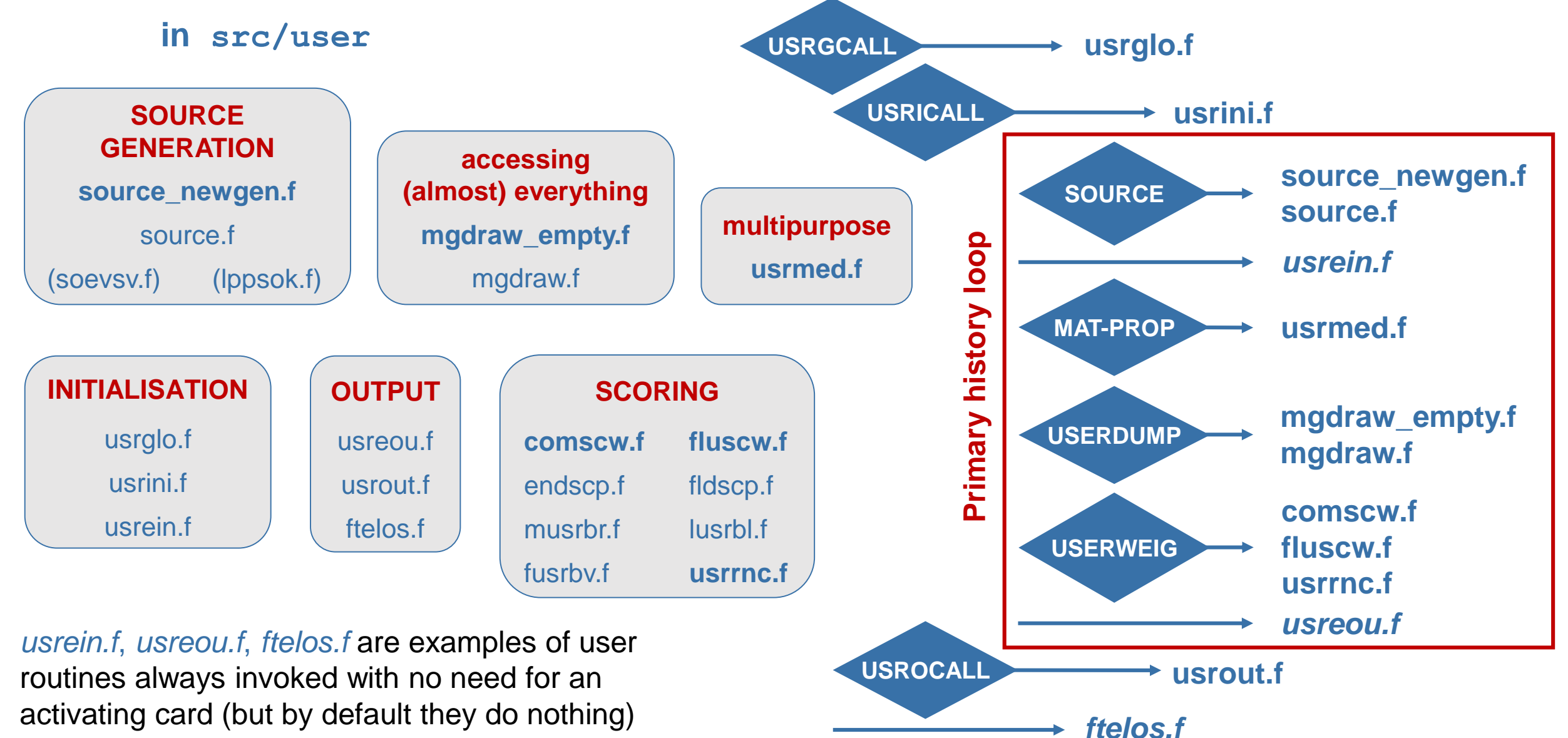

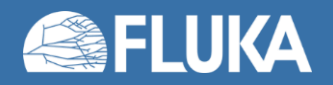

# **User routine scope [II]**

### **in src/user**

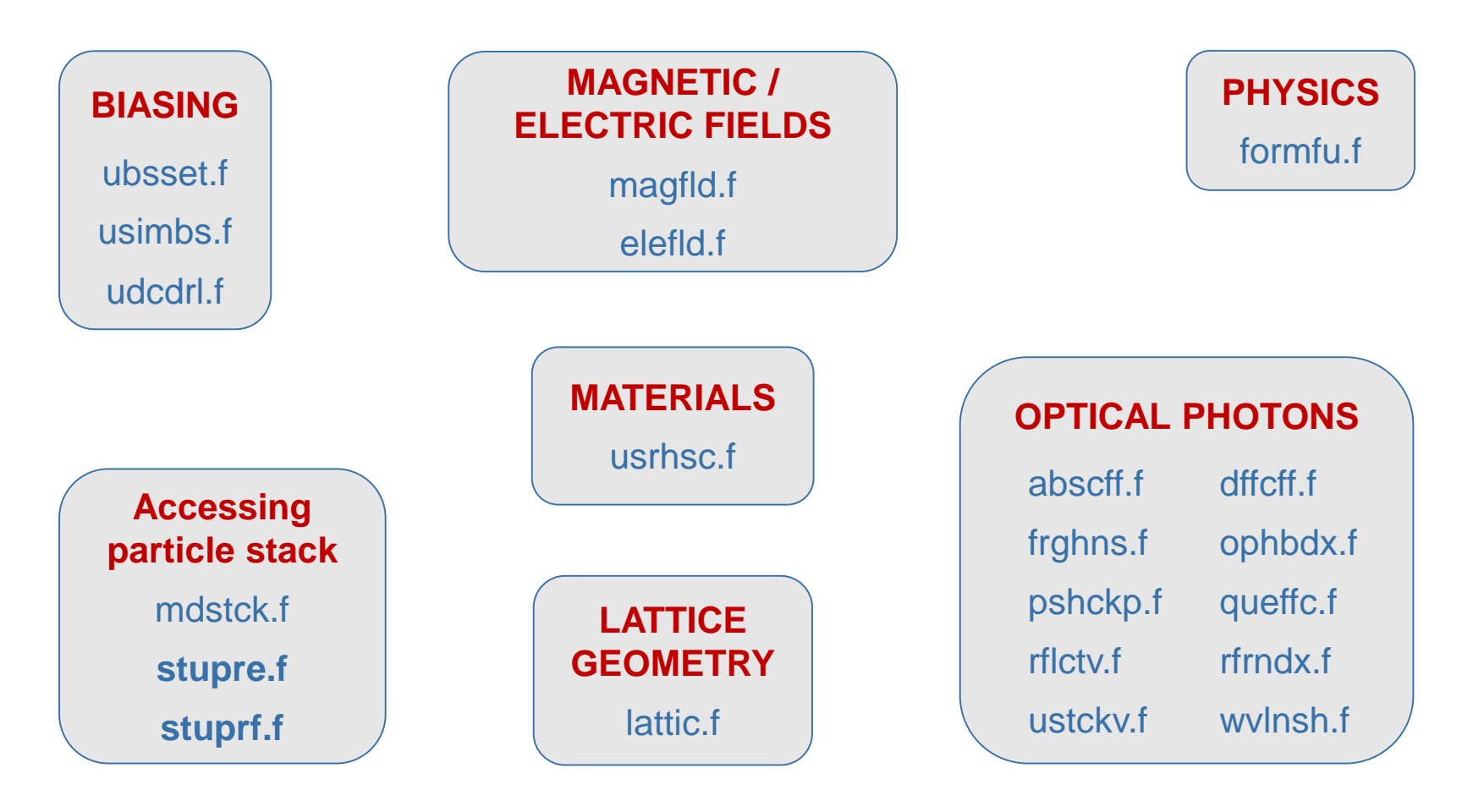

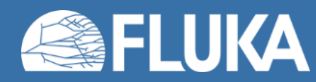

### **The shared variable scope**

*just a small selected subset*

**in include**

beamcm.inc beam particle properties (from BEAM and BEAMPOS) sourcm.inc user variables from a user-written source souevt.inc recording of the current source particle(s) **caslim.inc** number of primary particles followed **flkstk.inc** main particle stack of FLUKA **emfstk.inc** particle stack for electrons, positrons and photons interactions **genstk.inc** properties of secondaries created in a hadronic event **fheavy.inc** special stack for nuclear fragment products **resnuc.inc** residual nucleus properties flkmat.inc material properties ltclcm.inc lattice cell identification **trackr.inc** properties of the particle currently transported paprop.inc intrinsic particle properties (mass, charge, mean life, …) scohlp.inc scoring card identification

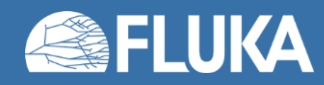

# **dblprc.inc sets the encyclopaedic scene**

DouBLe PReCision common block included in all FLUKA routines, containing the declaration

#### **IMPLICIT DOUBLE PRECISION (A-H,O-Z)**

and setting plenty of useful mathematical and physical constants, available to the user.

Users are strongly encouraged to adhere to the FLUKA style by *not spoiling double precision* (use real numbers in Dscientific notation or integer numbers) and adopting the constants defined in this file for maximum accuracy, e.g.:

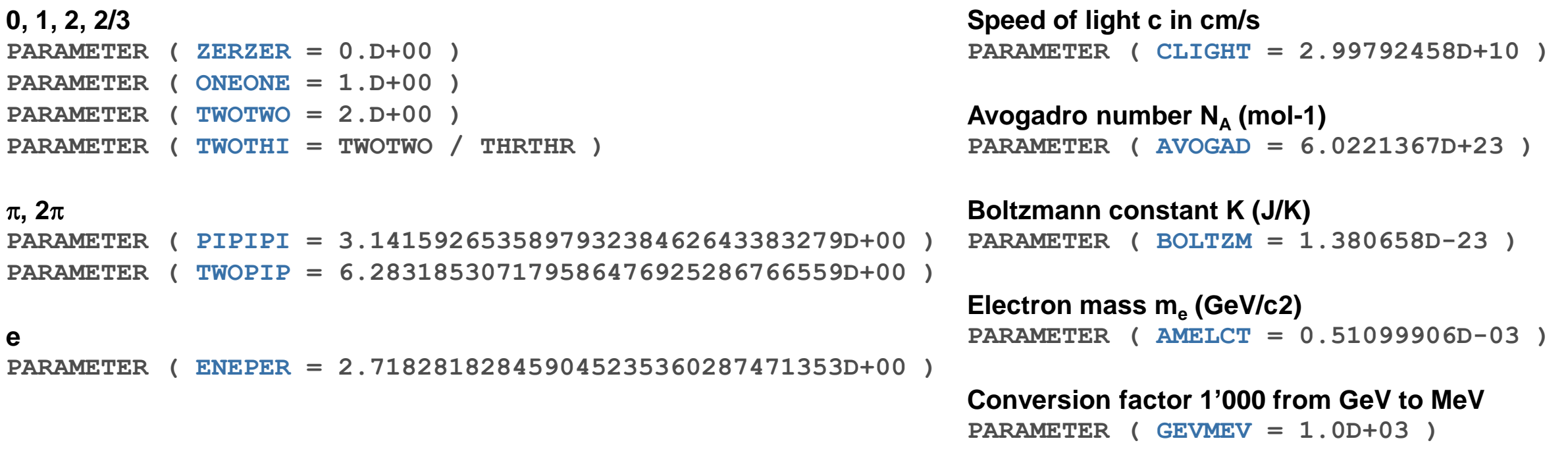

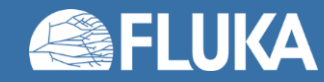

## **iounit.inc**

Pre-defined input/output unit numbers included in all FLUKA routines and reserved for FLUKA.

standard output unit: **PARAMETER ( LUNOUT = 11 )**

standard error unit: **PARAMETER ( LUNERR = 15 )**

Hence, your scoring card output unit numbers in the .inp file should start from 21. The user can write there own messages from user routines, e.g.:

```
WRITE ( LUNOUT, * ) ' My routine has been called!'
WRITE ( LUNERR, * ) ' Invalid value in my routine!'
```
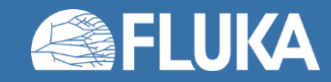

### **caslim.inc**

/CASLIM/ is needed to decide when to stop the run

- **\* TRNLIM** = if cpu\_time\_left <  $t_{\text{lim}}$  the run will be ended
- **T**refigure  $\bf{r}$  = is the average time needed for the following of one beam particle
- **\* Tprmax** = is the maximum time needed for the following of one beam particle
- **Trntot** = the cumulative time needed to follow the beam particles
- **\* Ncases** = maximum number of beam particles to be followed (modulo 1,000,000,000)
- **\* Mcases** = maximum number of beam particles to be followed in excess of 1,000,000,000, divided by 1,000,000,000
- **\* Ncase** = current number of beam particles followed (modulo 1,000,000,000), i.e. **current event number**
- **\* Mcase** = current number of beam particles followed in excess of 1,000,000,000, divided by 1,000,000,000
- **\* Ncoinc** = flag used by the detect option to know if the Ncase particle has or has not to be considered in coincidence with the previous one (if they have the same Ncoinc/Mcoinc they belong to the same event)
- **\* Mcoinc** = flag as Ncoinc, accounting for Ncase > 1,000,000,000
- **\* Lpseed** = if .true. seeds will be printed for any history
- **\* Levtdt** = if .true. a few data will be printed at each history
- **\* Lcrrfl** = if .true. rfluka.stop must be created and the run stopped

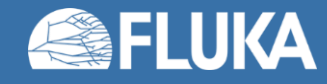

### **flkstk.inc**

FLuKa STacK contains all the information on the particles currently in the stack, waiting for transport

- **\* WTFLK(NPFLKA)** = particle **statistical weight NPFLKA** = *stack pointer* **\* PMOFLK(NPFLKA)** = particle (laboratory) **momentum** (GeV/c) **\* TKEFLK(NPFLKA)** = particle (laboratory) **kinetic energy** (GeV) **\* XFLK, YFLK, ZFLK (NPFLKA)** = particle **position** x-coordinate, y-coordinate, z-coordinate **\* TXFLK, TYFLK, TZFLK (NPFLKA)** = particle **direction** x-component, y-component, z-component **\* TXPOL, TYPOL, TZPOL (NPFLKA)** = particle polarization x-component, y-component, z-component **\* DFNEAR(NPFLKA)** = distance to the nearest boundary **\* AGESTK(NPFLKA)** = **age** of the particle (seconds) **\* EKPSTK(NPFLKA)** = kinetic energy of the last inelastic interaction parent **\* AKNSHR(NPFLKA)** = Kshort component of K0/K0bar **\* CMPATH(NPFLKA)** = cumulative path travelled by the particle since it was produced (cm) **\* ILOFLK(NPFLKA)** = particle **nature \* LOFLK(NPFLKA)** = particle **generation \* NRGFLK(NPFLKA)** = particle **region number**
- **\* NLATTC(NPFLKA)** = particle lattice cell number

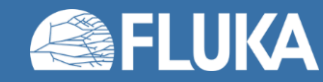

#### **The FLUKA environment 12**

# **genstk.inc**

GENerator STacK contains all the information on the secondary particles *(secondaries)* created in discrete events

- **\* NP**  $=$  number of (light) secondaries **IP**  $= 1, ..., NP$
- **\* Kpart** (ip) = **nature** of the IP<sup>th</sup> secondary
- **\* Cxr, Cyr, CZr (ip)** = x-axis, y-axis, z-axis **direction** cosine of the IPth secondary
- **\* Tki (ip)** = laboratory **kinetic energy** of IPth secondary (GeV)
- **\* Plr** (ip) = laboratory momentum of the IP<sup>th</sup> secondary (GeV/c)
- **\* Wei (ip)** = **statistical weight** of the IPth secondary

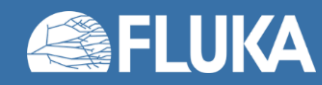

# **fheavy.inc**

/FHEAVY/ is the storage for **heavy secondaries** created as a result **of a nuclear reaction**

**\* NPHEAV** = number of secondaries  $IP = 1$ , ..., **NPHEAV \* KHEAVY(IP)** = **type** of the  $IP<sup>th</sup>$  secondary  $( 3 = {}^{2}H, 4 = {}^{3}H, 5 = {}^{3}He, 6 = {}^{4}He, 7 - 12 = \text{as specified by IBHEAV and ICHEAV})$ **\*** INFHEA(IP) = possible extra info for the IP<sup>th</sup> secondary **\*** CXHEAV(IP) = direction cosine of the IP<sup>th</sup> secondary with respect to x-axis – **\*** CYHEAV(IP) = direction cosine of the IP<sup>th</sup> secondary with respect to y-axis  $\vert$  direction \* **CZHEAV(IP)** = direction cosine of the IP<sup>th</sup> secondary with respect to z-axis \* TKHEAV(IP) = kinetic energy of the IP<sup>th</sup> secondary **\*** PHEAVY (IP) = momentum of the  $IP<sup>th</sup>$  secondary \* WHEAVY (IP) = statistical weight of the IP<sup>th</sup> secondary **\* AGHEAV(IP)** = "age" of the IPth secondary with respect to the interaction time **\* AMHEAV(***KP***)** = atomic masses of the twelve types of evaporated or fragmented or fissioned particles **\* AMNHEA(***KP***)** = nuclear masses of the twelve types of evaporated or fragmented or fissioned particles **\*** ANHEAV(*KP*) = name of the kp-type heavy particle **KP** = KHEAVY(IP) **\* ICHEAV(***KP***) = charge number** of the kp-type heavy particle  $(e.g., ICHEAV(5)=2)$ **\* IBHEAV(***KP***)** = **mass number** of the kp-type heavy particle

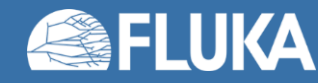

### **resnuc.inc**

/RESNUC/ contains the information on the **residual nucleus** created as a result of a **nuclear reaction**

- **\* Icres** = residual nucleus **atomic number**
- **\* Ibres** = residual nucleus **mass number**
- **\* Amnres** = residual nucleus **nuclear mass** (ground state)
- **\* Ammres** = residual nucleus atomic mass
- **\* Eres** = residual nucleus total energy
- **\* Ekres** = residual nucleus **kinetic energy**
- **\* PxRES, PyRES, Pzres** = residual nucleus **momentum components**
- **\* Ptres2** = residual nucleus squared momentum
- **\* Angres** = residual nucleus **angular momentum** (GeV/c fm)
- **\* AnxRES, ANyRES, ANzres** = residual nucleus **angular momentum components**
- **\* Icestr** = residual nucleus atomic number before evaporation
- **\* Ibestr** = residual nucleus mass number before evaporation
- **\* Tvestr** = residual nucleus excitation energy before evaporation
- **\* Anestr** = residual nucleus angular momentum before evaporation

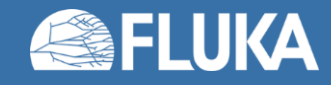

### **trackr.inc**

TRACK Recording contains all the information on the particle being currently tracked and its current step

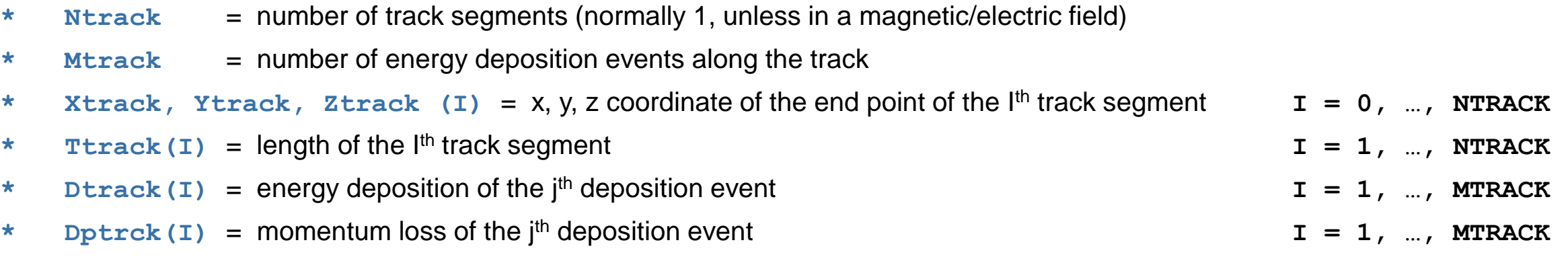

- **\* Jtrack** = **nature** of the particle (for recoils or kerma deposition it can be outside the allowed particle id range, assuming values like 208: "heavy" recoil, 211: EM below threshold, 308: low energy neutron kerma; in those cases the id of the particle originating the interaction is saved inside **J0trck**, which otherwise is 0)
- **\* J0trck** = see above
- **\* Etrack** = **total energy** of the particle
- **\* CxTRCK, CyTRCK, Cztrck** = **direction cosines** of the current particle
- **\* Wtrack** = **weight** of the particle
- **\* Cmtrck** = cumulative curved **path since particle birth**
- **\* Atrack** = **age** of the particle
- **\* Ltrack** = **generation number**

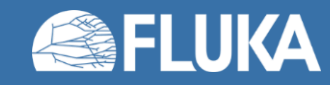

# **evtflg.inc**

EVenT FLaGging indicates the last interaction type

**\* LELEVT** = Elastic interaction **\* LINEVT** = **Inelastic interaction \* LDECAY** = Particle decay **\* LDLTRY** = Delta ray production (Moller and Bhabha included) **\* LPAIRP** = Pair production **\* LBRMSP** = Bremsstrahlung **\* LANNRS** = Annihilation at rest **\* LANNFL** = Annihilation in flight **\* LPHOEL** = Photoelectric effect **\* LCMPTN** = Compton effect **\* LCOHSC** = Rayleigh scattering **\* LOPPSC** = Optical photon scattering **\* LELDIS** = Electromagnetic dissociation **\* LRDCAY** = Radioactive decay **\* LSRPHO** = Synchrotron radiation emission

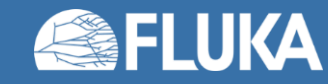

### **Available tools in the FLUKA library**

- **CALL FLABRT ('calling routine name','my message')** to abort FLUKA. To be used when an user routine reaches an unacceptable state (or for debugging!)
- **CALL OAUXFI ('file name', LUNRDB, 'OLD', IERR)** to open an auxiliary file (sitting in some default locations) for reading its content
- Random number generators:
	- ... = FLRNDM (XDUMMY) uniformly distributed in [0-1)
	-
	-
	-
	-
	- **CALL SFLOOD** (XXX, YYY, ZZZ, UXXX, VYYY, WZZZ) position and direction on a unit
- 
- **CALL FLNRRN** (RGAUSS) Gaussian distributed  $(\mu=0, \sigma=1)$
- **CALL FLNRR2 (RGAUS1,RGAUS2)** Gaussian distributed uncorrelated pair
- **CALL SFECFE (SINT,COST)** sine and cosine of uniformly distributed azimuthal angle • **CALL RACO (TXX, TYY, TZZ)** isotropically distributed 3D direction
	- sphere to generate uniform and isotropic fluence **inside**

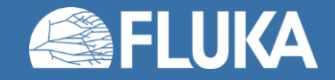

# **Available tools in the FLUKA library [II]**

```
CALL GEON2R ( REGNAM, NREG, IERR )
* Input variable:
* Regnam = region name (CHAR*8)
*
* Output variables:
* Nreg = region number
* Ierr = error code 
* (0 on success, 1 on failure)
```
Get the region number from region name (... and vice-versa, do you really need it?\*)

```
CALL GEOR2N ( NREG, REGNAM, IERR )
* Input variable:
* Nreg = region number
*
* Output variables:
* Regnam = region name (CHAR*8)
* Ierr = error code 
* (0 on success, 1 on failure)
```
All **regions** are internally **treated as numbers**, both in FLUKA and user routines.

\*When coding these, you should **CALL GEON2R** to *translate your region name into the respective number and save the latter for runtime use*. This has to be done only once the first time your routine is called (use **IF (LFIRST) THEN**).

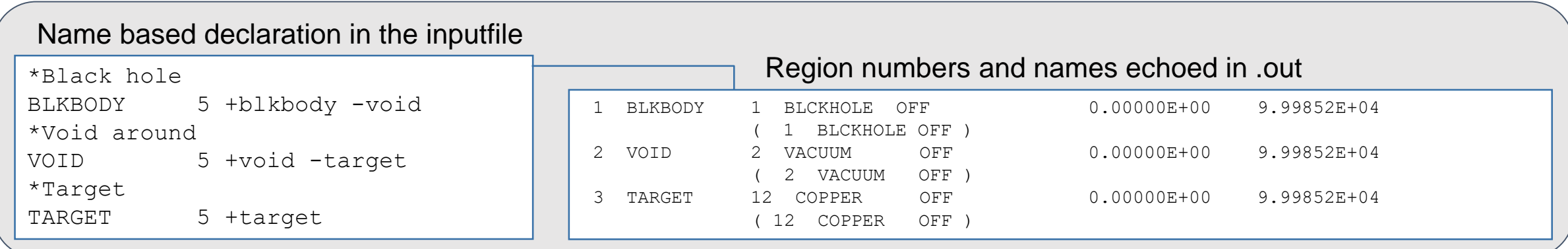

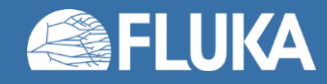

# **Available tools in the FLUKA library [IIΙ]**

#### • Adaptive Gaussian quadrature

**EXTERNAL FINTEG**

**IOPT = 3**

**ACCURA = 1.0D-4**

**... = FLGAUS ( FINTEG, XA, XB, ACCURA, IOPT, NXEXP )**

Gives the integral over the (XA,XB) interval of the product between X\*\*NXEXP and the FINTEG function, to be coded by the user as a separate **DOUBLE PRECISION FUNCTION FINTEG (X)**

• Real solutions of 3<sup>rd</sup> order equation

**SUBROUTINE RADCUB ( AA0, AA1, AA2, AA3, X, X0, NRAD )**

Computes real solutions of the equation:  $A0*X3 + A1*X2 + A2*X + A3 = 0$ 

The solutions are put in the array X; if there is only one real solution it is put into  $X(1)$ , while  $X(2)$  and  $X(3)$  are set to -1.D32. If A0=0 (and A1=0) the routine computes standard solutions of a second (or first) degree equation. If it no real solution exits, the whole array X is set to -1.D32. It is possible to compute solutions with a scale factor X0 to avoid loss of significance with very large or very small numbers. The NRAD flag records the number of real solutions found.

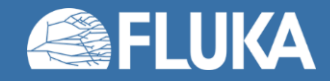

# **Available tools in the FLUKA library [IV]**

#### **DOUBLE PRECISION FUNCTION GAMFUN ( X )**

Calculates the double precision complete **Gamma function** for double precision argument X

#### **SUBROUTINE RORDIN ( RVECT, ICORR, LEN )**

Rearranges a real array RVECT in increasing order

### **SUBROUTINE RORDDE ( RVECT, ICORR, LEN )**

Rearranges a real array RVECT in decreasing order

#### **DOUBLE PRECISION FUNCTION FLGNDR ( X, LMAX, PLGNDR )**

Function for **LeGeNDRe polynomials**

Computes  $P_{lmax}$  (x) and stores all values  $P_i(x)$  for i=0, $I_{max}$  in the PLGNDR array

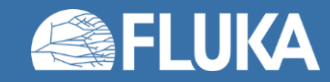

# **Debugging!**

• Linux offers various tools that are integrated in the FLUKA environment.

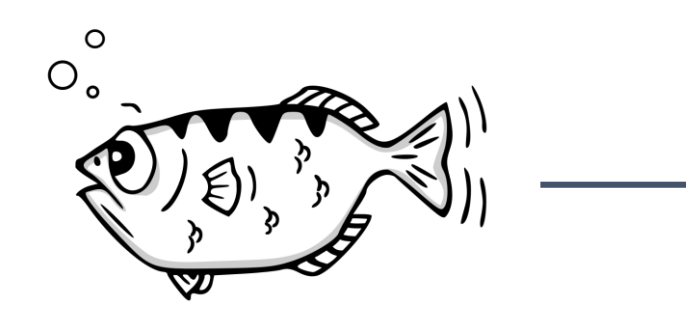

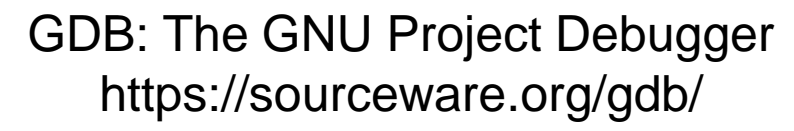

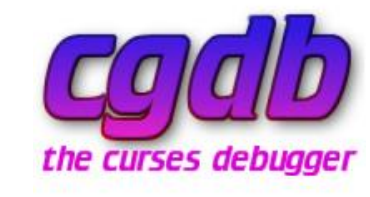

CGDB (its frontend) https://github.com/cgdb

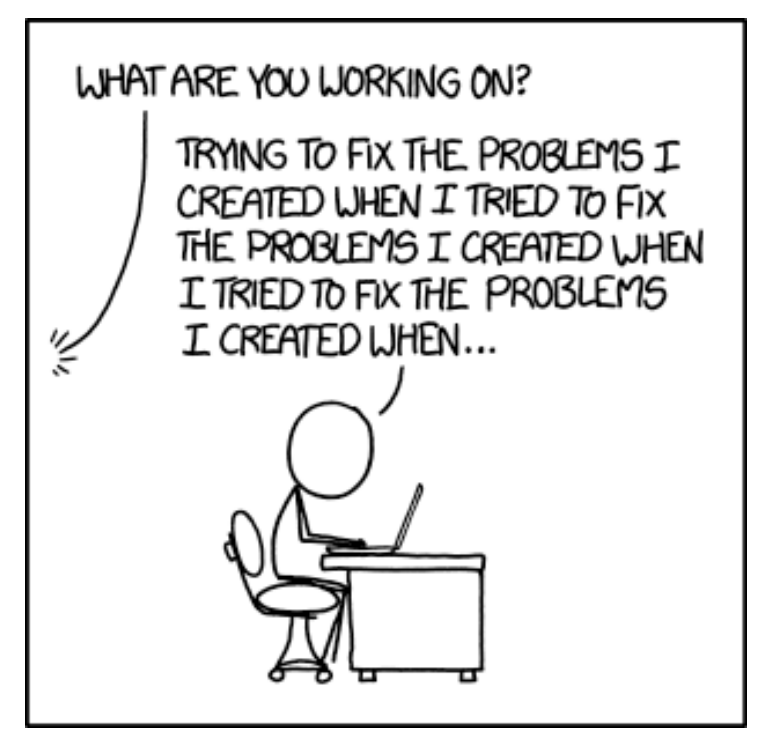

https://xkcd.com/1739/

#### Instructions via terminal

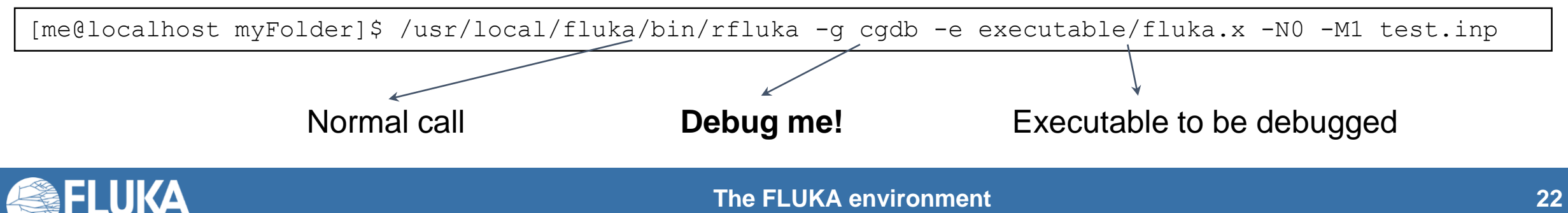

# **Debugging (example)**

[me@localhost myFolder]\$ /usr/local/fluka/bin/rfluka -g cgdb -e executable/fluka.x -N0 -M1 test.inp

New UI allocated

(gdb) b 86

Breakpoint 1 at 0x407b60: file mgdraw.f, line 90.

We ask for a breakpoint on line 86, it accepted it on line 90

(gdb) r Starting program: myFolder/executable/fluka.x myFolder/test.inp

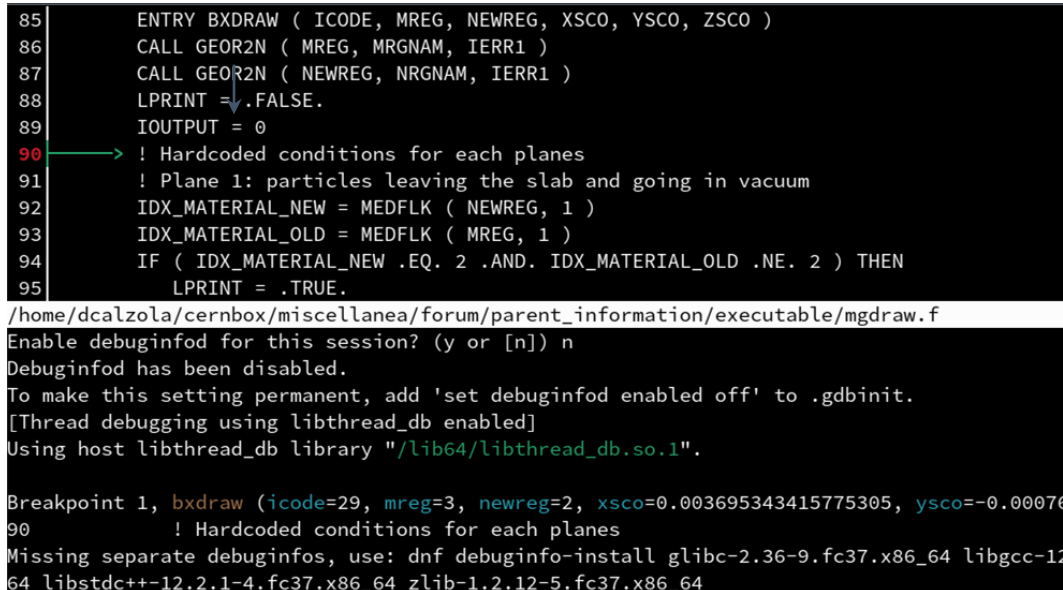

Debugging window: in the top part there is the source, while instruction are given in the bottom. You can:

- **[s]tep to the next instruction**
- go to the **[n]**ext line
- **[b]**ack**[t]**race: prints a stack trace, listing each function and its arguments
- **[p]**rint variable value
- **and much more!**

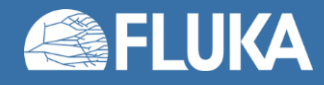

# **Post-mortem debugging**

You can ask FLUKA to produce a core dump when it ends unexpectedly. To do so, you need to set WHAT(4) of the **START** card equal to 1:

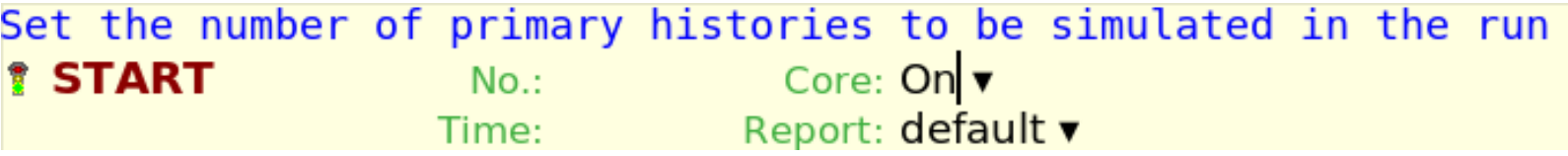

It may happen that on your system core generation is inhibited by default. To overcome the latter, – on Fedora – one needs to fill the */proc/sys/kernel/core\_pattern* system file with the *core.%p* content, by the *echo* command:

echo "core.%p" > /proc/sys/kernel/core pattern

When a core dump is produced, the user can perform a post-mortem debugging invoking on the terminal:

gdb myfailingexecutable core.12345

Looking at the backtrace normally helps to identify the failing routine/line, even in the absence of the FLUKA source code.

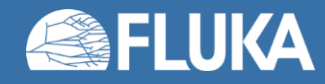

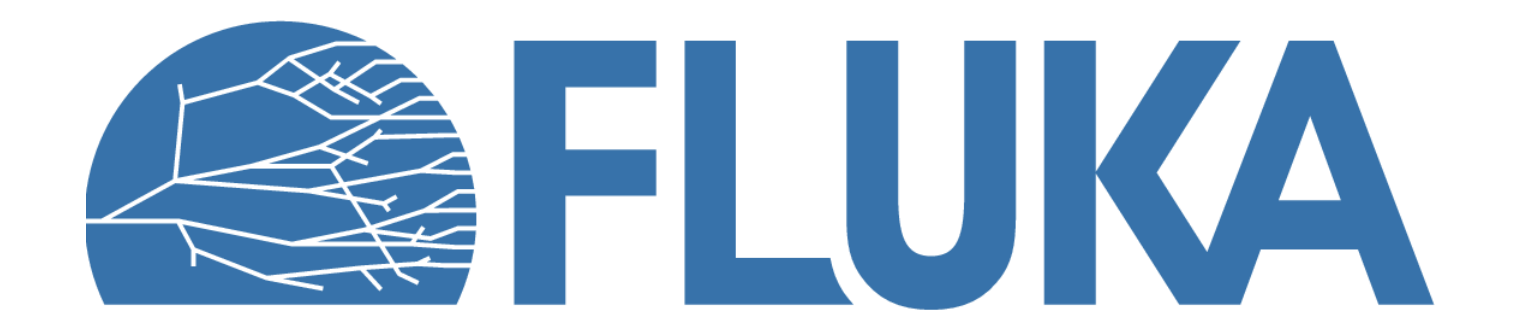

# **What is available for users**

- Once the user routine has been written or modified, the user needs to:
	- a. Compile each source routine into an object file: **/usr/local/fluka/bin/fff**
	- b. Link each object file to the fluka executable\*: **/usr/local/fluka/bin/lfluka**
- As good practice, try to keep everything in your working directory

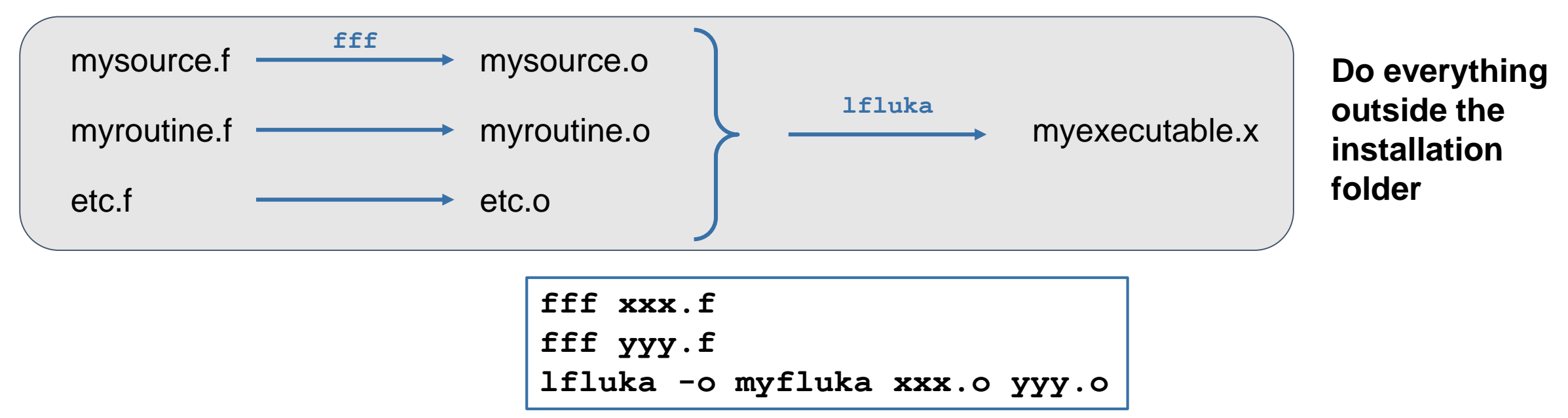

• For simulations requiring the DPMJET and RQMD packages, add the option *-d*, or use *ldpmqmd* instead of *lfluka*

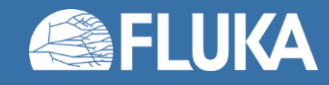